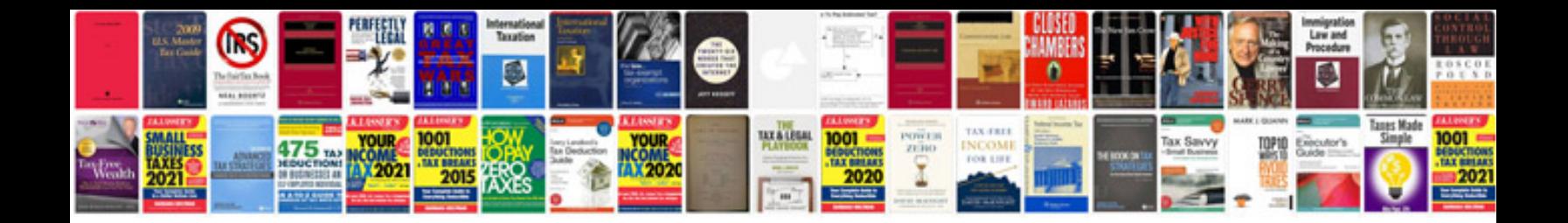

**Botswana work permit application form**

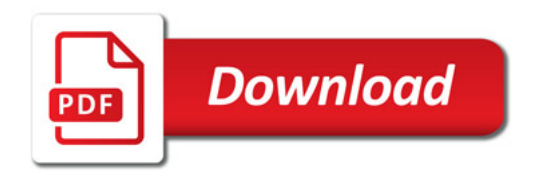

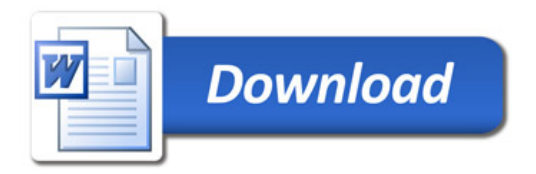